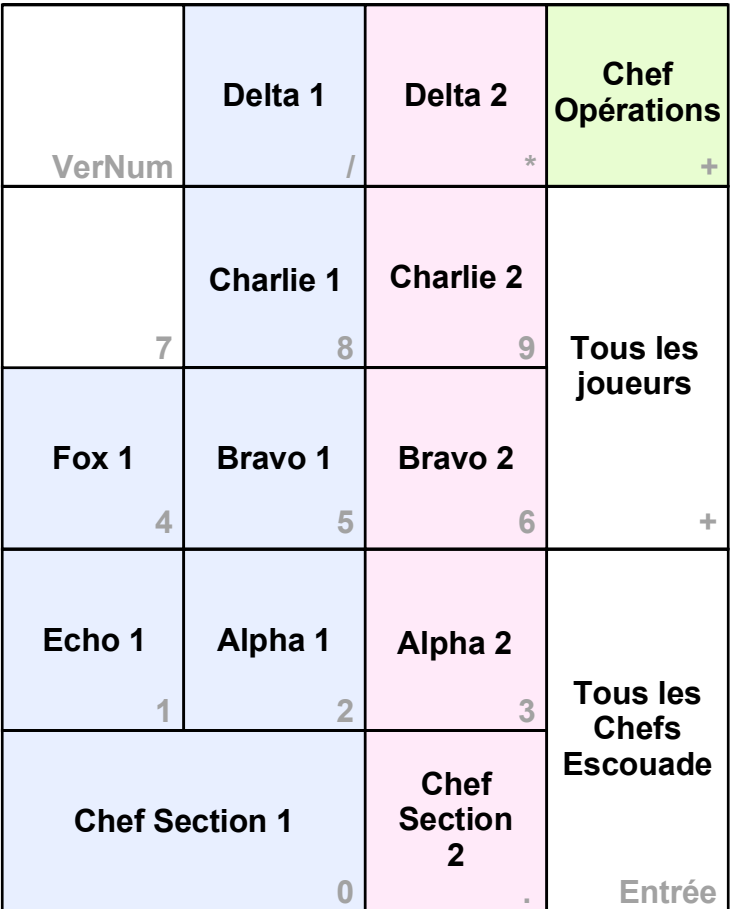

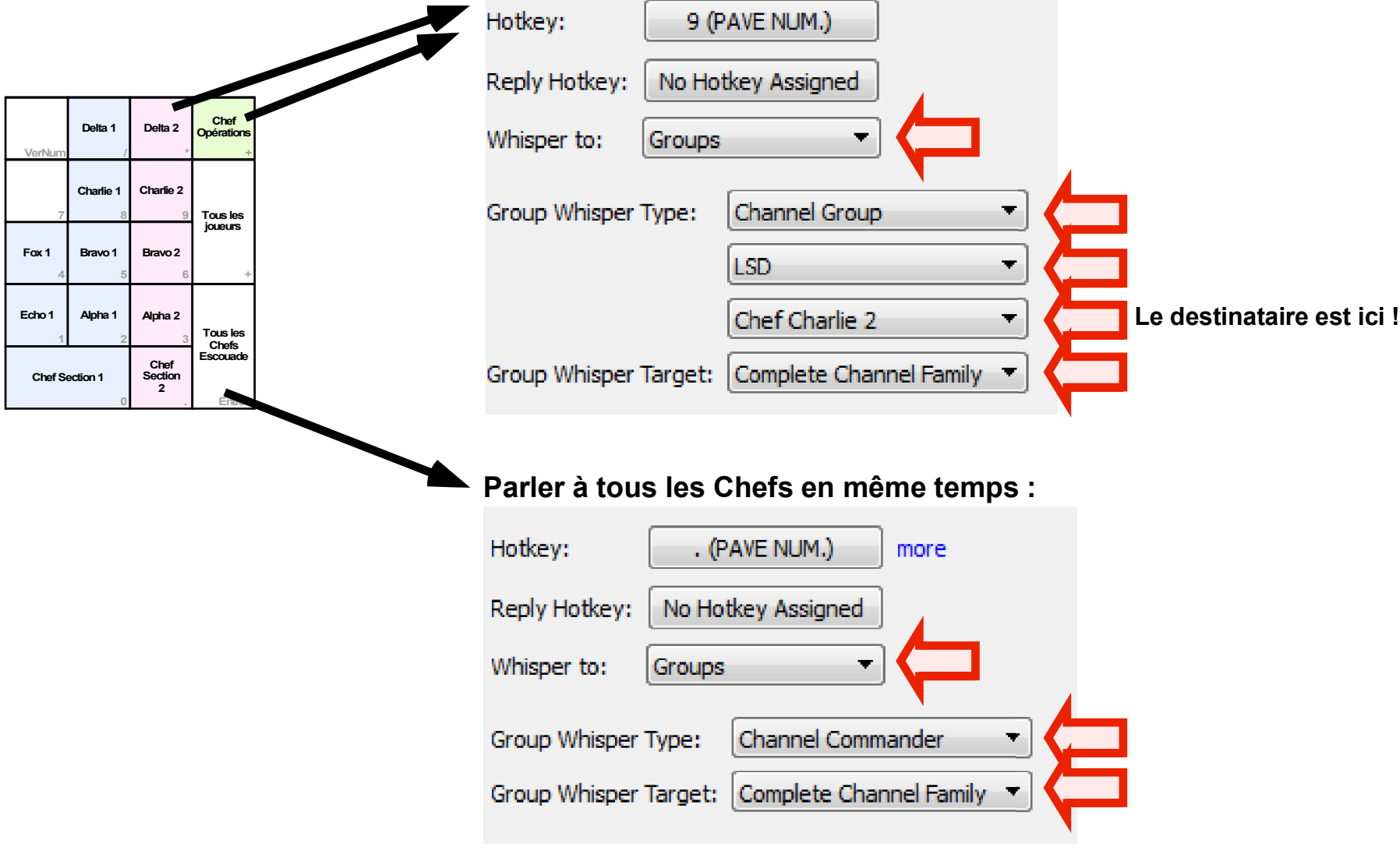

## **Parler à un Chef (Escouade, Section ou Opérations) :**